## **WINDOWS 10** New Keyboard Shortcuts

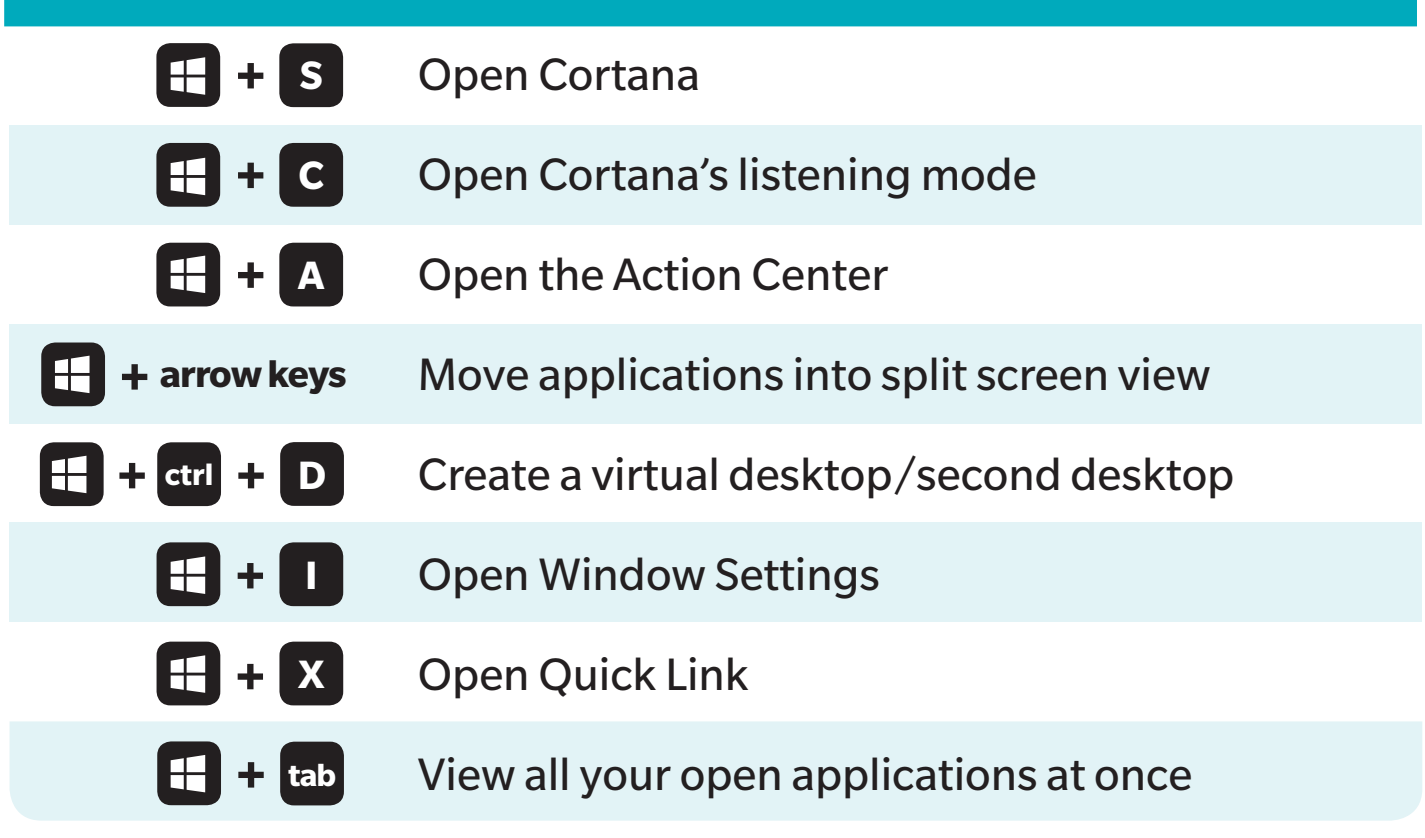

**RD**